## Download pdf adobe acrobat reader document

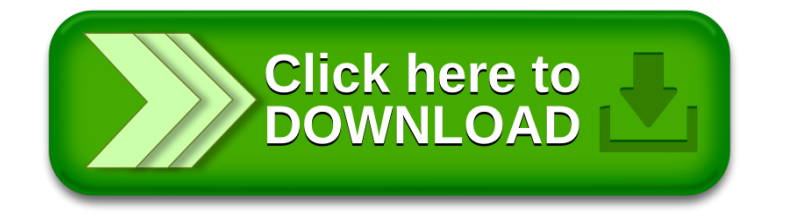